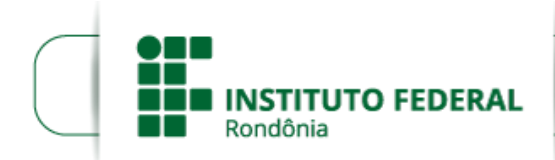

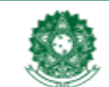

MINISTÉRIO DA EDUCAÇÃO Secretaria de Educação Profissional e Tecnológica Instituto Federal de Educação, Ciência e Tecnologia de Rondônia

## EDITAL Nº 24/2018/GJM - CGAB/IFRO, DE 24 DE ABRIL DE 2018

### PROCESSO SEI Nº 23243.003367/2018-65

#### DOCUMENTO SEI Nº 0226237

# A DIREÇÃO-GERAL DO INSTITUTO FEDERAL DE EDUCAÇÃO, CIÊNCIA E TECNOLOGIA DE RONDÔNIA –

IFRO, CAMPUS GUAJARÁ-MIRIM, por meio da Comissão de elaboração, análise e concessão de auxílios- CEAC – IFRO/Campus Guajará-Mirim constituída pela PORTARIA Nº 18/GJM - CGAB/IFRO, DE 24 DE JANEIRO DE 2018, no uso de suas atribuições legais e em consonância com a Resolução n.º 010/CONSUP/IFRO, de Janeiro/2018, que regulamenta a Política de Assistência Estudantil – PAE do IFRO, fundamentada no Decreto n.º 7.234 de julho de 2010, resolve: Tornar pública a DESCLASSIFICAÇÃO DE ALUNO EM 1ª CONVOCAÇÃO DE ACORDO COM O RESULTADO FINAL do Edital n.º 2/2018, que versa sobre o Programa de Auxílio à Moradia (PROMORE) e a justificativa de que não haverá 2ª chamada por falta de cadastro reserva.

#### 1. Do desligamento:

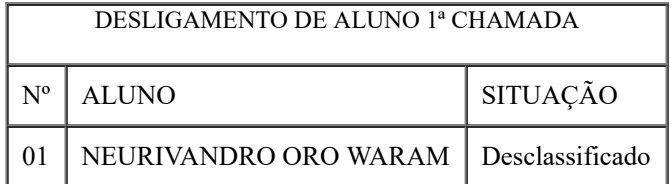

2. Por ausência de cadastro reserva não haverá convocação em 2ª chamada. Sendo o recurso remanejado para atender ao Programa de auxílio Permanência- PROAP.

Guajará-Mirim/RO, 05 de abril de 2018.

Elaine Oliveira Costa de Carvalho Diretora Geral do *Campus* Guajará-Mirim Instituto Federal de Rondônia Portaria nº 484 de 20/02/2018

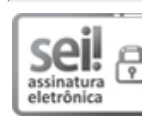

Documento assinado eletronicamente por Mateus Ramos de Andrade, Diretor(a) Geral Substituto(a), em 24/04/2018, às 20:19, conforme horário oficial de Brasília, com fundamento no art. 6º, § 1º, do [Decreto](http://www.planalto.gov.br/ccivil_03/_Ato2015-2018/2015/Decreto/D8539.htm) nº 8.539, de 8 de outubro de 2015.

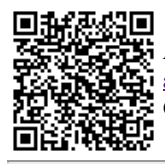

A autenticidade deste documento pode ser conferida no site https://sei.ifro.edu.br/sei/controlador\_externo.php? [acao=documento\\_conferir&id\\_orgao\\_acesso\\_externo=0,](http://sei.ifro.edu.br/sei/controlador_externo.php?acao=documento_conferir&id_orgao_acesso_externo=0) informando o código verificador 0226237 e o código CRC CDEA1A46.

Referência: Processo nº 23243.003367/2018-65 SEI nº 0226237